# IEEE Xplore® Digital Library How to write a basic technical paper?

Eszter Lukács IEEE Client Services Manager Europe

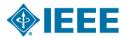

#### **About the IEEE**

- A not-for-profit society
- World's largest technical membership association with over 415,000 members in 160 countries
- Five core areas of activity
  - Publishing
  - Conferences
  - Standards
  - Membership
  - E-learning

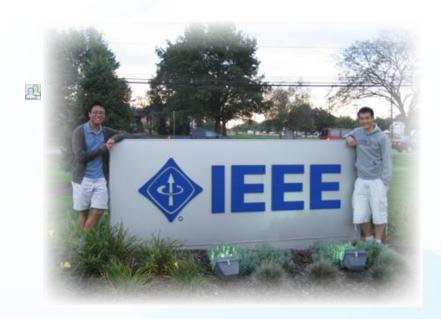

#### **IEEE's Mission**

IEEE's core purpose is to foster technological innovation and excellence for the benefit of humanity

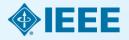

# 1884: The American Institute of Electrical Engineers is founded

A small group of individuals met in New York and founded the AIEE to advance the new field and represent the US at the 1884 International Electrical Exhibition in Philadelphia.

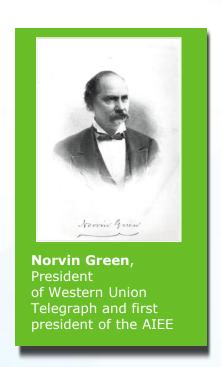

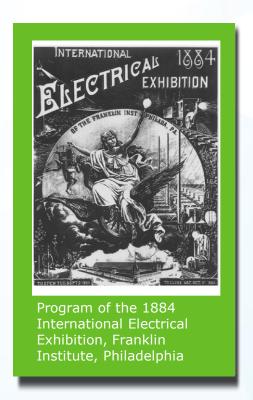

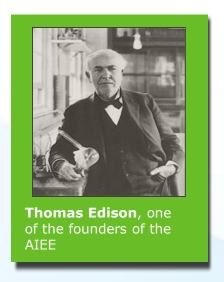

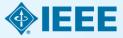

## 1912: The Institute of Radio Engineers is founded

Radio, a new electrical technology, arose in the first decade of the twentieth century. With the new industry came a new society, IRE, modeled on the AIEE, but devoted to radio, and later increasingly to electronics.

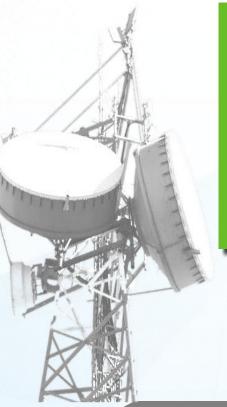

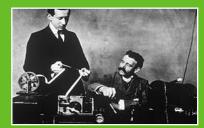

1901 Gualielmo Marconi and George Kemp with equipment used in transatlantic wireless telegraphy

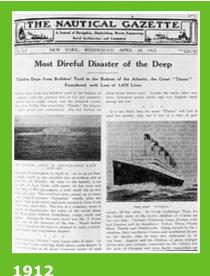

Radio telegraph operators' communications with the sinking Titanic demonstrated the power of radio

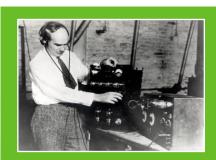

1922 Triode vacuum tube inventor Lee de Forest with a radio

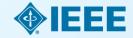

### AIEE + IRE = IEEE

The idea that there should be one organization for all electrical engineers was an old one, and became more powerful as the profession expanded beyond its separate roots in power and radio. In 1962, the boards and memberships of the two institutes agreed to merge. On January 1, 1963, the Institute of Electrical and Electronic Engineers was born with 150,000 members.

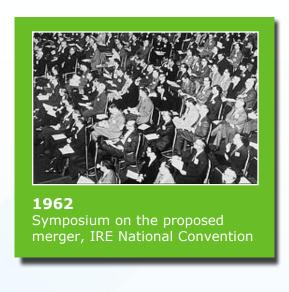

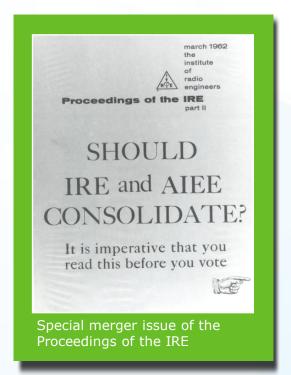

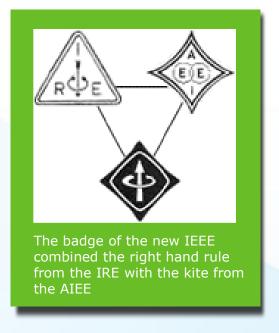

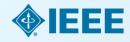

## Career Development Resources and Opportunities for student members

#### **IEEE Job Sites and Career Alerts**

- Locate career opportunities easily and confidentially
- Weekly email newsletter containing career advice

#### **IEEE Xplore**

■ Learn to use IEEE Xplore for company, career, and job related searches

#### **Awards, Fellowships & Scholarships**

- Recognizes the accomplishments of IEEE members
- ☐ Enhance your resume with an IEEE award

#### **Conferences**

- Networking and Presenting Opportunities
- Student Paper Contests

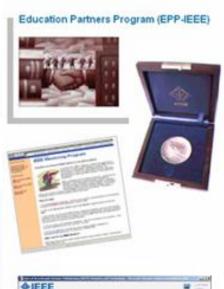

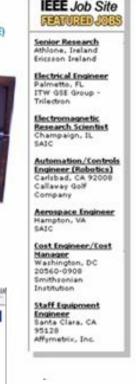

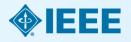

## Prestigious Student Competitions

Think you can code?

### IEEEXTREME:

the 24-hour global programming battle for student coders

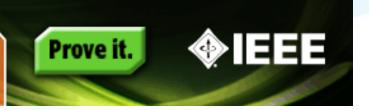

Worldwide, 24-hour programming challenge for IEEE Student Branches

Teams of student members, advised and proctored by an IEEE Member, compete in a 24-hour time span against each other to solve a set of programming problems.

Top prize is a trip anywhere in the world to the IEEE event of the top team's choice!

Teams registered in 2013:

1,838

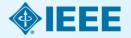

# Technology leaders rely on IEEE publications and tutorials

**IEEE Journals & Magazines**—Top-cited in the fields of electrical engineering and computing—174 in all.

Eight New in 2015

**IEEE Conference Proceedings**—Cutting-edge papers presented at IEEE conferences globally.

Now 1,400+ Annual titles!

**IEEE Standards**—Quality product and technology standards used by worldwide industries and companies to ensure safety, drive technology, and develop markets.

Smart Grid, NESC®, 802

**IEEE Educational Courses**—Over 300 IEEE educational online learning courses, plus IEEE English for Engineering.

More Courses, New Series

**eBooks Collections**— Two eBook collections now available, IEEE-Wiley eBooks Library, MIT Press eBooks Library and NEW in 2015! **Morgan & Claypool eBooks** 

IEEE-Wiley, MIT Press and Morgan & Claypool

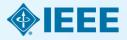

## IEEE covers all areas of technology

More than just electrical engineering & computer science

## MACHINE LEARNING BIG DATA

**OPTICS** RENEWABLE ENERGY

SEMICONDUCTORS SMART GRID

MAGING NANOTECHNOLOGY

SIGNAL PROCESSING AEROSPACE

COMMUNICATIONS

**HUMAN-CENTERED INFORMATICS** 

**BIOMEDICAL ENGINEERING** 

**ELECTRONICS** 

**NEXT GEN WIRELESS CIRCUITS** 

**CLOUD COMPUTING** 

CYBER SECURITY ELECTROMAGNETICS & IEEE

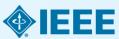

#### Full text content from all 38 IEEE Societies

**IEEE Aerospace and Electronic Systems Society IEEE Antennas and Propagation Society IEEE Broadcast Technology Society IEEE Circuits and Systems Society IEEE Communications Society IEEE Components, Packaging, and Manufacturing Technology Society IEEE Computational Intelligence Society IEEE Computer Society IEEE Consumer Electronics Society IEEE Control Systems Society IEEE Dielectrics and Electrical Insulation Society IEEE Education Society IEEE Electron Devices Society IEEE Electromagnetic Compatibility Society IEEE Engineering in Medicine and Biology** Society **IEEE Geoscience and Remote Sensing Society IEEE Industrial Electronics Society IEEE Industry Applications Society IEEE Information Theory Society IEEE Instrumentation and Measurement Society** 

**IEEE Intelligent Transportation Systems** Society **IEEE Magnetics Society IEEE Microwave Theory and Techniques** Society **IEEE Nuclear and Plasma Sciences Society IEEE Oceanic Engineering Society IEEE Photonics Society IEEE Power Electronics Society IEEE Power & Energy Society IEEE Product Safety Engineering Society IEEE Professional Communications** Society **IEEE Reliability Society IEEE Robotics and Automation Society IEEE Signal Processing Society IEEE Society on Social Implications of Technology IEEE Solid-State Circuits Society IEEE Systems, Man, and Cybernetics** Society

**IEEE Ultrasonics, Ferroelectrics, and** 

**IEEE Vehicular Technology Society** 

**Frequency Control Society** 

## **IEEE** quality makes an impact

Thomson Reuters Journal Citation Reports® by Impact Factor

#### **IEEE** publishes:

- 19 of the top 20 journals in Electrical and Electronic Engineering
- **18 of the top 20** journals in Telecommunications
- 7 of the top 10 journals in Automation & Control Systems
- 6 of the top 10 journals in Computer Science, Hardware & Architecture
- 4 of the top 5 journals in Cybernetics
- 3 of the top 5 journals in Artificial Intelligence
- **2 of the top 5** journals in Robotics

The Thomson Reuters Journal Citation Reports presents quantifiable statistical data that provides a systematic, objective way to evaluate the world's leading journals.

Based on the 2013 study released June 2014

More info: www.ieee.org/citations

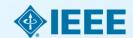

## **IEEE** quality makes an impact

Thomson Reuters Journal Citation Reports® by Impact Factor

#### **IEEE journals are:**

- # 1 in Automation and Control
- # 1 in Computer Hardware
- **# 1** in Cybernetics
- # 1 in Electrical Engineering
- # 1 in Industrial Engineering
- # 1 in Manufacturing Engineering
- # 1 in Robotics
- # 1 in Telecommunications
- # 2 in Aerospace
- # 2 in Information Systems
- # 2 in Imaging Science

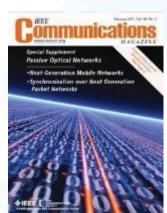

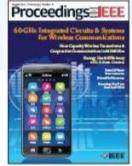

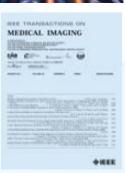

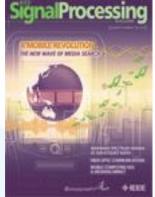

The Thomson Reuters Journal Citation Reports presents quantifiable statistical data that provides a systematic, objective way to evaluate the world's leading journals.

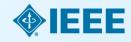

### **IEEE Leads US Patent Citations**

#### Top 20 Publishers Referenced Most Frequently by Top 40 Patenting Organizations

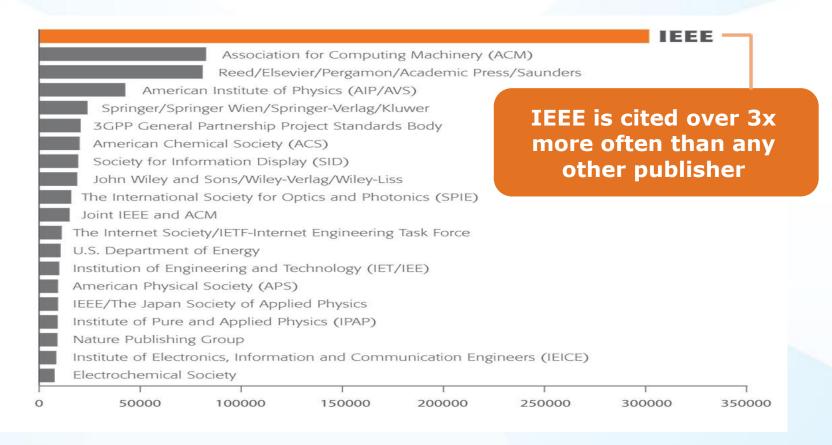

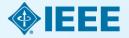

## IEEE Leads European Patent Citations

Top 20 Publishers Referenced Most Frequently in EPO Patents by Top 25 Patenting Organizations

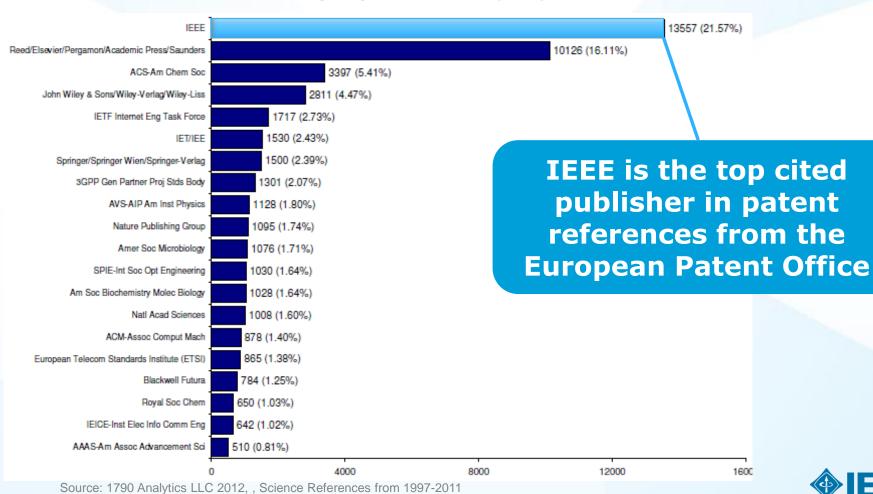

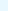

## Full text access to IEEE/IET Electronic Library (IEL)

- More than 3,4 million full text documents
- 174 IEEE journals & magazines
- 1400+ annual IEEE conferences + 43 VDE conferences
- More than 2800 IEEE standards (active, archived. redlines) + IEEE Standard Dictionary
- 20 IET conferences, 26 IET journals & magazines

- NEW! Bell Labs Technical Journal (BLTJ) back to 1922
- Inspec index records for all articles
- Backfile to 1988, select legacy data back to 1872

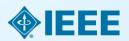

### **New IEEE Journals Coming in 2015**

- IEEE Trans. on Big Data
- IEEE Trans. on Transportation Electrification
- IEEE Trans. on Cognitive Communications and Networking
- IEEE Trans. on Computational Imaging
- IEEE Trans. on Molecular, Biological, and Multi-Scale Communications
- IEEE Trans. on Multi-Scale Computing Systems
- IEEE Trans. on Signal and Information Processing over Networks
- IEEE Systems, Man, and Cybernetics Magazine

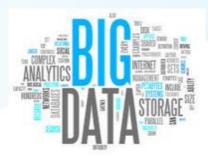

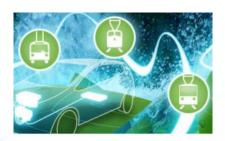

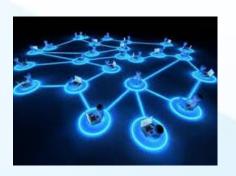

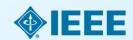

## **Examples of New IEEE Conferences in 2014**

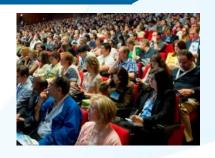

- **Internet of Things** (WF-IoT), 2014 IEEE World Forum on
- Humanitarian Technology Conference, (IHTC), 2014 IEEE Canada International
- Aerospace Electronics and Remote Sensing Technology (ICARES), 2014 IEEE
   International Conference on
- Antenna Measurements & Applications (CAMA), 2014 IEEE Conference on
- Consumer Electronics, Taiwan (ICCE-TW),
   2014 IEEE International Conference on
- Energy Conversion (CENCON), 2014 IEEE Conference on
- Ethics in Science, Technology and Engineering, 2014 IEEE International Symposium on

- Transportation Electrification Asia-Pacific (ITEC Asia-Pacific), 2014 IEEE Conference and Expo
- **Intelligent Energy** and Power Systems (IEPS), 2014 IEEE International Conference on
- Quantum Optics Workshop (QOW), 2014
- Sensor Systems for a Changing Ocean (SSCO), 2014 IEEE
- Wireless and Mobile, 2014 IEEE Asia Pacific Conference on
- Industrial Engineering and Information Technology (IEIT), 2014 International Conference on
- Guidance, Navigation and Control Conference (CGNCC), 2014 IEEE Chinese

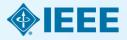

## Why Publish with IEEE?

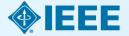

# What helps build an author's credibility and career?

- Being published in a highly regarded, top quality publication
- Making your work easily findable
- Be cited by your peers

How do you increase your citations?

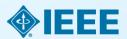

# What else increases an IEEE author's visibility?

IEEE's relationships with indexing and abstracting providers

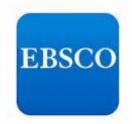

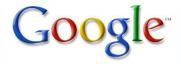

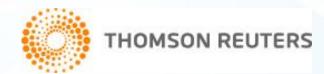

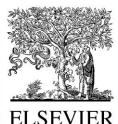

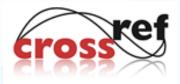

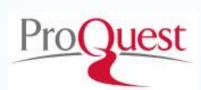

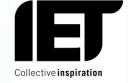

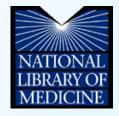

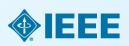

#### **Publish**

## IEEE journal or IEEE conference?

- A journal article is a fully developed presentation of your work and its final findings
  - Original research results presented
  - Clear conclusions are made and supported by the data
- A conference article can be written while research is ongoing
  - Can present preliminary results or highlight recent work
  - Gain informal feedback to use in your research
- Conference articles are typically shorter than journal articles, with less detail and fewer references

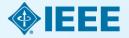

### Journals

- Journals, Transactions, and Letters are the primary means for publishing technical papers concerning original work in IEEE fields of interest.
  - The primary purpose of Journals, Transactions, and Letters is to disclose and provide a permanent archival record of original technical work that advances the state of the art or provides novel insights.
  - Letters are for the publication of brief papers, usually three to four pages in length.

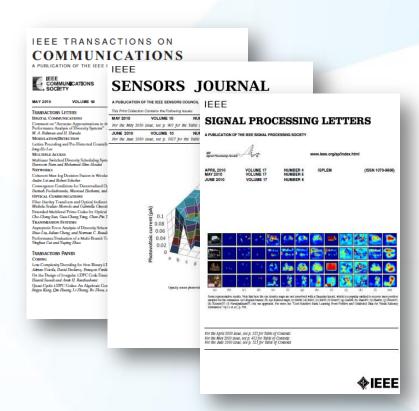

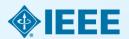

## Magazines

- Magazines are characterized by regular and continuing issues with significant technical content in addition to general news and regular columns
  - IEEE Communications
     Magazine
  - IEEE Microwave Magazine
  - IEEE Signal Processing Magazine
  - IEEE Instrumentation & Measurement Magazine

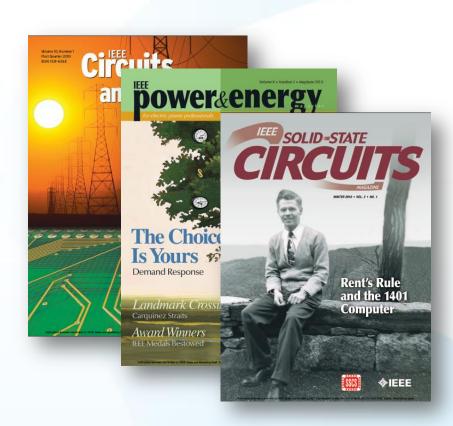

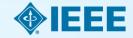

## MTT Journals& Magazines

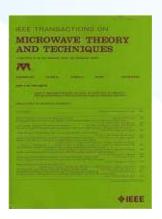

|                        | Transactions                      | Letters       | Magazine                            |
|------------------------|-----------------------------------|---------------|-------------------------------------|
| NewResearch<br>Article | YES (6 pages, over-length charge) | YES (3 pages) | NO                                  |
| TutorialArticle        | YES (at expert level)             | NO            | YES (Fundamental - Intermediate)    |
| Application<br>Note    | NO                                | NO            | YES                                 |
| ReviewArticle          | YES (at expert level)             | NO            | YES<br>(Fundamental - Intermediate) |

- Research Article: Papers in the journals use the IEEE standard format and must include a Title, Abstract, Introduction, Technical Content, Conclusions, and References. The transactions also include the author biographies.
- **Tutorial:** Unique presentation of known material. Valuable methodologies, exhaustive references
- **Application Note:** Describe current application of technology: circuits, systems, models, concepts.
- **Review:** Historical account of field, exhaustive references, explanation of state-of-the-art, indications of future research

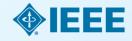

#### **Audience**

## What IEEE editors and reviewers are looking for

- Content that is appropriate, in scope and level, for the journal
- Clearly written original material that addresses a new and important problem
- Valid methods and rationale
- Conclusions that make sense
- Illustrations, tables and graphs that support the text
- References that are current and relevant to the subject

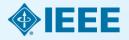

#### **Audience**

## Why IEEE editors and reviewers reject papers

- The content is not a good fit for the publication
- There are serious scientific flaws:
  - Inconclusive results or incorrect interpretation
  - Fraudulent research
- It is poorly written
- It does not address a big enough problem or advance the scientific field
- The work was previously published
- The quality is not good enough for the journal
- Reviewers have misunderstood the article

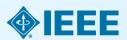

Review

Paper received 0 days 1 day Step1 Review Process Sent to EiC Step 2 3 days Sent to AE 6 days Step 3 Reviews contact 6 days 45 days Step4 Step9 Reviews accept 30 days Step 5 30 days AE step 6 7 days Major revision Minor revision reject accept Author Author FIC Step8 Step7 60 days straight accept Paper accepted Step 10 90 days accept with minor revision 155 days accept with major revision 184 days accept with major and minor Step 11 Publication (30 days to final) (3 months to publish) Step 12

e.g. IEEE Transactions on Information Technology in Biomedicine

#### Review

### Possible review decisions

- **ACCEPT:** Congratulations! The paper now is entered into a production process.
- ACCEPT WITH MINOR CORRECTIONS: One or more of the referees have made suggestions for improvement.
- **RESUBMIT:** The paper has major deficiencies that could be repaired by the author.
- REJECT: If you have a rejection from a top publication, you can try submitting the paper to a less-selective publication.

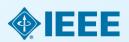

## Author Processing Once accepted...

- Bills are sent to the author, if open access.
- Article production is initiated.
- Articles are posted online and included in the print version, if available.

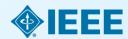

## Structure

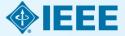

#### **Paper Structure**

### **Elements of a manuscript**

Title

**Abstract** 

Keywords

Introduction

Methodology

Results/Discussions/Findings

Conclusion

References

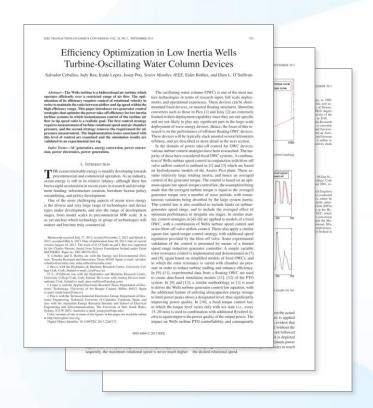

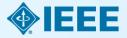

## Paper Structure Title

#### An effective title should...

- •Answer the reader's question: "Is this article relevant to me?"
- •Grab the reader's attention
- Describe the content of a paper using the fewest possible words
  - Is crisp, concise
  - Uses keywords
  - Avoids jargon

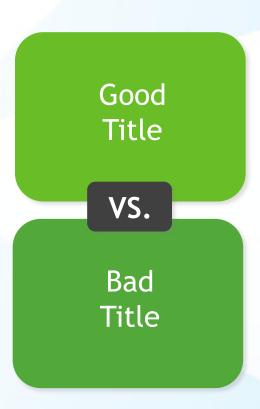

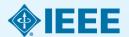

#### Paper Structure

### Good vs. Bad Title

A Human Expert-based Approach to Electrical Peak Demand Management

#### VS

A better approach of managing environmental and energy sustainability via a study of different methods of electric load forecasting

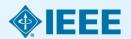

#### Paper Structure

### Good vs. Better Title

An Investigation into the Effects of Residential Air-Conditioning Maintenance in Reducing the Demand for Electrical Energy

VS

"Role of Air-Conditioning Maintenance on Electric Power Demand"

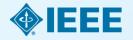

## Paper Structure Abstract

What you did A "stand alone" condensed version of the article No more than 250 words; Why you did it written in the past tense Uses keywords How the results and index terms were useful, important & move the field forward Why they're useful & important & move the field forward

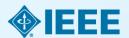

#### Paper Structure

### Good vs. Bad Abstract

The objective of this paper was to propose a human expert-based approach to electrical peak demand management. The proposed approach helped to allocate demand curtailments (MW) among distribution substations (DS) or feeders in an electric utility service area based on requirements of the central load dispatch center. Demand curtailment allocation was quantified taking into account demand response (DR) potential and load curtailment priority of each DS, which can be determined using DS loading level, capacity of each DS, customer types (residential/commercial) and load categories (deployable, interruptible or critical). Analytic Hierarchy Process (AHP) was used to model a complex decision-making process according to both expert inputs and objective parameters. Simulation case studies were conducted to demonstrate how the proposed approach can be implemented to perform DR using real-world data from an electric utility. Simulation results demonstrated that the proposed approach is capable of achieving realistic demand curtailment allocations among different DSs to meet the peak load reduction requirements at the utility level.

#### Vs

This paper presents and assesses a framework for an engineering capstone design program. We explain how student preparation, project selection, and instructor mentorship are the three key elements that must be addressed before the capstone experience is ready for the students. Next, we describe a way to administer and execute the capstone design experience including design workshops and lead engineers. We describe the importance in assessing the capstone design experience and report recent assessment results of our framework. We comment specifically on what students thought were the most important aspects of their experience in engineering capstone design and provide quantitative insight into what parts of the framework are most important.

First person, present tense
No actual results, only describes the organization of the paper

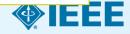

# Paper Structure Keywords

Use in the Title and Abstract for enhanced Search Engine Optimization

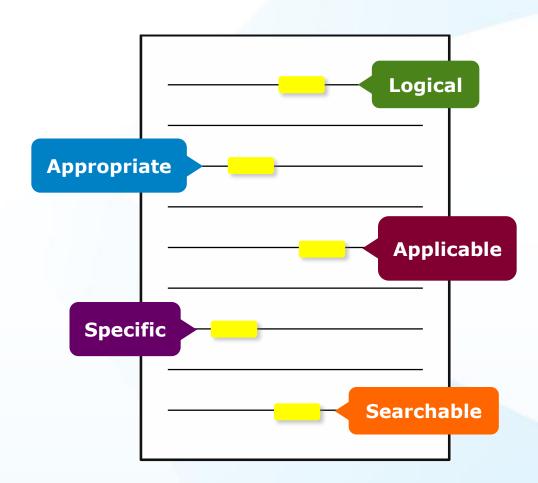

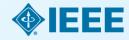

# Paper Structure Introduction

- A description of the problem you researched
- It should move step by step through:

Generally known information about the topic

Prior studies'
historical
context to your
research

Your hypothesis and an overview of the results

How the article is organized

- The introduction should be:
  - Specific, not too broad or vague
  - About 2 pages
  - Written in the present tense

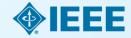

# Paper Structure Methodology

- Problem formulation and the processes used to solve the problem, prove or disprove the hypothesis
- Use illustrations to clarify ideas, support conclusions:

# **Tables**

Present representative data or when exact values are important to show

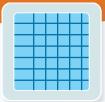

# Figures

Quickly show ideas/conclusions that would require detailed explanations

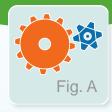

# Graphs

Show relationships between data points or trends in data

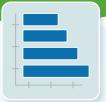

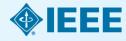

# Paper Structure Results/discussion

Demonstrate that you solved the problem or made significant advances

### **Results: Summarized Data**

- Should be clear and concise
- Use figures or tables with narrative to illustrate findings

## **Discussion: Interprets the Results**

- Why your research offers a new solution
- Acknowledge any limitations

the SC algorithm over the whole range of  $\omega$  values increase to 3-4 K, except for the TIGS<sub>C+1</sub> doubless, with an RMSE of 2 K. This last result is explained by the  $\omega$  distribution, which is biased toward low values of  $\omega$  in this doubles, which is biased toward low values of  $\omega$  in this doubles, where only a standard state of the second state of the second state

# V. Discussion and Conclusion The two London-3 TIR bands allow the intercompanion of two LST retrieval methods based on different physical

such as the SC (only one TIR band required) fams (two TIR bands required). Direct inversion e transfer equation, which can be considered orithm, is assumed to be a "ground-truth" **Discussion** and  $L_d$ ) is accurate enough. The SC algoin this letter is a continuation of the previous SC veloped for Landsat-4 and Landsat-5 TM sensors, the ETM+ sensor on board the Landsat-7 platform. [9], and it could be used to generate consistent LST products from the historical Landsat data using a single algorithm. An advantage of the SC algorithm is that, apart from surface emissivity, only water vapor content is required as input. However, it is expected that errors on LST become unacceptable for high water upper contents (e.g., > 3 g  $\cdot$  cm<sup>-2</sup>). This problem can be purify solved by computing the atmospheric functions directly from  $\tau$ ,  $L_{\infty}$ , and  $L_{\mathcal{L}}$  values [see (5)], or also by including air temperature as input [15]. A main advantage of the SW algorithm is that it performs well over global conditions and, thus, a wide range of water vapor values; and that it only requires water vapor as input (apart from surface emissivity at the two TIR bands). However, the SW algorithm can be only applied to the new Landant-S TIRS data, since previous TM/ETM sensors only had one TIR band.

The LST algorithms presented in this latter was sented with simulated data sets obtained for a variety of global atmosphasic conditions and surface emissivities. The easilys showed RMSE values of typically less than 1.5 K, although for the SC algorithm, this necessary is only achieved for w values below 3 g-cm<sup>-2</sup>. Algorithm testing also showed that the SW errors as lower than the SC error for increasing water vegors, and vice warm, or demonstrated in the simulation study presented in Sobrino and Timutea-Obstace (183). Although an estimative validation searches from in aire measurements in sequined to measure the performance of the two LST algorithms, the results obtained for the simulated date, the samitority analysis, as well as the previous findings for algorithm with the same most

#### REFERENCES

[1] J. R. Irona, J. L. Dwyer, and J. A. Borel, "The next Lundoot satellite 122

### Results

Oat. 2008.

[4] W. Kartas and M. Anderson, "Advances in thermal infrared neurits sensing for land surface modeling," Agric. Parest Mateural, vol. 149, no. 12, pp. 2071–2061, Dec. 2009.

m. 2071—2051, Dec. 2009.
J. L. L. L. R.-H. Ting, H. We, H. Sen, G. Yan, I. Wan, I. S. Trigo, and J. A. Schelmo, "Statistin-derived land surface deeperature: Current status and pumpeditives," *Servate State*. Zentres, vol. 131, pp. 14–27, Apr. 2003.

Z.-L. I., H. Wu, N. Wing, S. Qiu, J. A. Sobrino, Z. Win, R.-H. Tang, and G. Yan, "Land surface embastricy retrieval from smalline data," Int. J. Remote Sens., vol. 34, no. 810, pp. 5664—5127, 2012.
 A. M. Wile, "Trees decodes of Landau Instruments," Photogramm. Sing.

 A. M. Milto, "Three decades of Lindact instruments," Photogramm. Eng. Remote Sens., vol. 65, no. 7, pp. 659

–652, Jul. 1997.

 [3] J. A. Rami, J. R. Schert, E. D. Pallacomi, D. L. Halder, S. J. Hook,
 R. L. Markhour, G. Chander, and E. M. O'Dermail, "Lunder TM and ETM: thermal band collaboration," Can. J. Senester Sons, vol. 26, no. 2, pp. 141–152, 2020.
 [6] J. C. Braidson-Marker, C. Cristfoni, J. A. Sobrino, G. Shin, M. Ninyamia,

[9] N.C. Rosinac-Muller, J. Cristifoul, J. A. Sobrino, G. Shrin, M. Ninyamin, and X. Pous, "Excitation of the single-channel algorithms for hand surface temperature retrieval from Lundon thermal-infrared dark," IEEE Trans. General Journal of April 19, vol. 47, no. 1, pp. 259–246, Jan. 2008.

Generi, Samots Sano, vol. 47, no. 1, pp. 259–349, hm. 2009.

[10] I. M. McMille, Tatimation of set seniors temperatures from two infrared visidow measurements with difficunt theoretics, "A Geophys. Ser., vol. 60, no. 16, pp. 5113–5117, 1972.

[11] J. A. Schinto, Z.-L. Li, M. R. Schill, and E. Kacker, "Multi-channel and

[11] J. A. Schrino, Z.-L. Li, M. R. Stoll, and R. Racker, "Multi-channel and multi-angle algorithms for estimating sea and land surface temperature with ATSR data," *Int. J. Resocts Seru.*, vol. 17, no. 11, pp. 2089–2114, 1994.

[12] J. C. Traillaco-Marico and J. A. Sobrino, "Spith-window conflictants for land surface temperature retrieval from low-custorion thermal infrared sensors," *IEEE Geneti. Servets Serv. Lett.*, vol. 5, no. 4, pp. 806–809, Oct. 2008.

[15] A. Back, G. F. Anderson, P. K. Acharya, F. R. Cheivyand, L. S. Semelsin, E. F. Sherlis, M. W. Marthay, and S. M. Adiar-Golden, MODIFAUN-Univ. J. Monacol. Homotom AFE, MA, USA: Adv Fotos Ess. Left., 1921. [14] A. M. Enthridge, S. J. Rock, C. I. Gores, and G. Elven, The ASTER.

spectral library variation 2.0," Essente Stein, Essimon, vol. 113, no. 4, pp. 711-713, Apr. 2009.

[15] Y. Cristfool, J. C. Maskan-Medice, J. A. Sobrino, M. Ninyarola, and X. Foos, "Improvements in land surface temperature critical from the

(24) C. Carronn, V. C. Manistandon, P. A. Storman, M. Wallysten, and N. Penn, Thepronounced in land surface temperature societies from the Limitate series dermit hand using water vapor and it enterpretate. P. Geogley, Rev. vol. 136, no. 05, p. 200107, 2008.

[45] D. P. Cee, S. M. Uppell, A. J. Simmens, R. Sanchinder, R. P. S. L. Sanchinder, R. C. Martin, L. V. Martin, R. S. Sanchinder, R. C. Martin, L. V. Martin, L. V. Martin, R. S. Sanchinder, R. C. Martin, L. V. Martin, L. V. Martin, R. S. Sanchinder, R. M. Sanchinder, C. M. Sanchinder, M. Minny, S. M. Hotty, H. Herindon, R. V. Weller, L. Indaney, P. Kullbarn, M. McKeller, M. Merrindont, A. P. McMartin, W. S. Sanchinder, R. W. Sanching, C. Parkey, P. S. Barner, C. Torolton, J. N. Tolgers, and F. Vitzer, The ESA-Abstein resonable in Configuration and performance of the data standardson prison; G. J. E. Minney-Internation and J. A. Schrine. 1955–697, 2011.

[17] C. Meiter, C. Durfer-Alarofer, J. C. Resistan-Meifers, and J. A. Sobrino, "Global Atmospheric Profiles from Resembysis Information (GAPES): A new delease for flowered simulations in the thermal infuted segion," IEEE Trans. Geneci. Remote Sens., 2014, submitted for publication.

[18] F. A. Solvino and J. C. Renina-Maffer, "Land surface temperature rectional from thermal infrared data: An assessment in the content of the authors processes and accomptent manages through responses analysis (SPECTEA) mission," J. Geophys. Sec., vol. 110, no. D52, p. D16100, 2009.

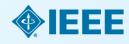

# Paper Structure Conclusion

- Explain what the research has achieved
  - As it relates to the problem stated in the Introduction
  - Revisit the key points in each section
  - Include a summary of the main findings, important conclusions and implications for the field
- Provide benefits and shortcomings of:
  - The solution presented
  - Your research and methodology
- Suggest future areas for research

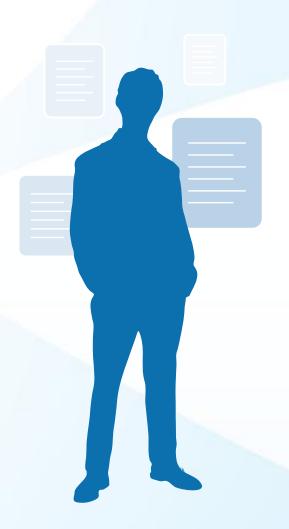

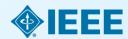

# **Paper Structure** References

- Support and validate the hypothesis your research proves, disproves or resolves
- There is no limit to the number of references
  - But use only those that directly support our work
- Ensure proper author attribution
  - Author name, article title, publication name, publisher, year published, volume, chapter and page number
  - IEEE journals generally follow a citation numbering system

**Properly** 

cited material

#### We then have

$$(P_t^{b,+} + P_t^{a,-})^2 - (P_t^{a,+} - P_t^{a,-})^2 + 4P_t^{b,+}P_t^{a,-}$$
  
 $< (\hat{P}_t^{a,+} - \hat{P}_t^{a,-})^2 + 4\hat{P}_t^{b,+}\hat{P}_t^{a,-}$   
 $- (\hat{P}_t^{a,+} + \hat{P}_t^{b,-})^2$ , (32)

Since  $P_t^{h,+} - P_t^{h,-} = \hat{P}_t^{h,+} - \hat{P}_t^{h,-}$ , we then have  $P_t^{h,+} < P_t^{h,+}$ , and  $P_t^{s,-} < P_t^{s,-}$ . Because the operational cost is an increasing function of  $\{P_i^{a,+}, P_i^{a,-}\}$ , we obtain that

$$c_{n/m}(P_t^{s,+}, P_t^{s,-}) < c_{n/m}(\hat{P}_t^{s,+}, \hat{P}_t^{s,-}).$$
 (33)

Therefore the optimal pair  $\{P_i^{k,+}, P_i^{k,-}\}$  must satisfy that  $P_i^{k,+}P_i^{k,-} = 0$ , i.e., only one of  $P_i^{k,+}, P_i^{k,-}$  can be non-zero.

- [1] "Renewables: Energy You can Count on," Tech. Rep. Union of Con-
- [2] S. Collier, "Ten steps to a smarter grid," IEEE Ind. Appl. Mag., vol. 16, no. 2, pp. 62-68, 2010.
- [3] J. A. Turner, "A realizable renewable energy fature," Sci., vol. 285, no. 5428, pp. 687-689, 1999.
- [4] "Exploration of High-Penetration Renewable Electricity Futures," Tech. Rep. National Renewable Energy Lab., 2012.
- [5] T. Wiedmans and J. Minn, A Definition of Carbon Footprint'. Hasppage, NY, USA: Nova Science, 2008.
- [5] J. Carracco, L. Franquelo, J. Bialaniewicz, E. Galvae, R. Guisado, M. Pratz, J. Leon, and N. Morano-Alfonso, "Power-electronic materns for the grid integration of renewable energy sources: A survey," IEEE
- Trans. Ind. Electron., vol. 53, no. 4, pp. 1902–1916, 2006.
   H. Ibrahim, A. Ilinca, and J. Perron, "Energy storage systems characteristics and comparisons," Renewable Samurbuble Energy Rev., vol. 12, no. 5, pp. 1221-1250, 2008.
- 181 J. Clarcia-Gonzalez, R. de la Muela, L. Santre, and A. Gonzalez, "Nochartic joint optimization of wind generation and pumped-storage units is an electricity market," IEEE Trans. Power Syst., vol. 23, no. 2, pp. 460-46K, 200K.
- [9] T. D. Nguyen, K.-J. Tseng, S. Zhang, and T. D. Nguyen, "On the modng and control of a novel flywheel energy storage system," in Proc. COME, 2010, pp. 1395-1401. hos, T. Bhatlacharya, D. Tran, T. Siew, and A. Khambadkone,
  - site energy storage system involving battery and ultracapacitor raic energy management in microgrid applications," NEX
  - (Section, vol. 26, no. 3, pp. 923–930, 2011. and J. F. Miller, "Key challenges and recent progress in fuel cells, and hydrogen storage for clean energy systems," over Sources, vol. 159, no. 1, pp. 73-80, 2006. arten and D. Infield, "Energy strenge and its use with intermittent evable energy," IEEE Trans. Energy Convention, vol. 19, no. 2, pp. 441-448, 2004.
- [13] K. O. Vosburgh, "Compressed air energy storage," J. Energy, vol. 2, no. 2, pp. 106-112, 1978.
- [14] C. Abbey and C. Joos, "Supercapacitor energy storage for wind energy applications," IEEE Trans. Ind. Appl., vol. 43, no. 3, pp. 769-776,
- [15] P. Brown, J. P. Lopes, and M. Matte, "Optimization of pumped stronge capacity in an isolated power system with large renewable penetra-tion," *IEEE Trans. Preset Syst.*, vol. 23, no. 2, pp. 523–531, 2008.
- [16] C. Abbey and G. Joos, "A stochastic optimization approach to rating of energy storage systems in wind-diesel isolated grids," IEEE Trans. Preser Syst., vol. 24, no. 1, pp. 418–425, 2009.
- [17] Y. Zhang, N. Gatsis, and O. Giannakis, "Robust energy management for microgrids with high-penetration renewables," IEEE Trans. Sursatnable finergy, vol. PF; no. 99, pp. 1-10, 2013.

IRRE TRANSACTIONS ON SMART GRID, VOL. 1, NO. 4, JULY 2014

- [18] S. Boyd, N. Parikh, E. Chu, B. Peleato, and J. Eckstein, "Distributed optimization and statistical learning via the alternating direction method of realtipliers," Foundations Trends Mack Learning, vol. 3, no. 1, pp.
- [19] G. Calatiore and M. Campi, "The sometic approach to robust contro design," IEEE Trans. Autom. Contr., vol. 51, no. 5, pp. 742-753, 2006. [20] A. Shapiro, D. Dentoheva, and A. Ruscozynski, Lectures on Stochastic Programming: Modelling and Theory. Philadelphia, NJ, USA: SIAM,
- [21] Y. Zhang, N. Gatais, and G. Giannakis, "Risk-constrained energy agement with multiple wind farms," in Proc. IEEE PAS ISCIT, Feb.
- 2013, pp. 1-6. [22] Y. Zhang, N. Gatsis, V. Kekatos, and G. Giannakis, "Risk-aware man-agement of distributed energy resources," in Proc. Int. Conf. Digital
- Algoral Process., Int. 2013, pp. 1-5.

  [23] P. Yang and A. Nebonsi, "Hybrid energy storage and generation plan
- ning with large renewable penetration," in IEEE Int. Workshop Com-puted Adv. Multi-Sensor Adaptive Process., Dec. 2013, pp. 1–4. [24] EPRI, "Electricity Energy Storage Technology Options: A White Paper Primer on Applications, Costs, and Benefits," Tech. Rep. EPRI, Palo Alto, CA, USA, 2010.
- (25) National Solar Registron Data State, (Online). Available: http://rredo
- ned govindariold data/north)
  [26] S. Wilcox, National Solar Radiation Database 1991 2010 Update User's Manual, 2012.
- (27) EPRI, "Renewable Energy Technical Assessment Guide TAG-RE:2006," Tech. Rep. EPRI, Palo Alto, CA, USA, 2007.
- [28] ERCOT Hourly Load Data Archive [Online]. Available: http://www. ercot.com/gridinfo/load/load hist/ [29] M. Grant and S. Boyd, CVX: Market Software for Disciplined Corner
- Programming, Version 2.0 Beta 2012 [Online]. Available: http://cvsz. construct [30] "MISO Daily Report," 2011, Electric Power Marketz Midwest
- (MISO), FERC [Online]. Available: http://www.ferc.gov/market-over sight/tekt-electric/midwest/miso-archives.asp
- [31] "CAISO Daily Report," 2011, Electric Power Markets: California (CAISO), PERC (Online). Available: http://www.ferc.gov/marketoversight's: kt-electric/california/calso-archives.asp

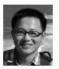

Peng Yang (5'11) received the II.5c. degree in electrical engineering from University of Science and Technology, Ashtri, China in 2009, and the M.Sc. and Ph.D. degrees in electrical engineering from Washington University in St. Louis, St. Louis MO, USA, in 2011 and 2014, respectively. His Ph.D. advisor is Dr. Arye Neboral.

His research interests include statistical signs processing, optimization, machine learning, and compressive sensing, with applications to awart

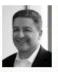

Arye Nehorai (S'80-M'83-SM'90-8'94) received the H.Sc. and M.Sc. degrees from the Technico, Haife, letted, and the Ph.D. degree from Stanford University, Shanford, CA, USA.

He is the Eugene and Martha Lohman Professor and Chair of the Freston M. Green Department of Electrical and Systems Engineering (ESE) at Washington University in St. Louis (WUSTL), St. Louis. MO, USA. Barlier, he was a faculty member at Yale University and the University of Illinois at Chicago.

Dr. Nebonis served as Indico-to-Chief of IlliII.

TRANSMICTIONS ON SERVAL PROCESSING from 2000 to 2000. People 2000 to 2000.

was the Vice President of the IEEE Signal Processing Society (SPS), the Chair of the Publications Board, and a member of the Executive Committee of this Society. He was the founding Editor of the special columns on Leadership Reflections in JEEE Signal Processing Magazine from 2003 to 2006. He has been a Fellow of the IEEE since 1994, the Royal Statistical Society since 1996, and the AAAS since 2012.

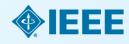

# Writers last task once all sections are written:

- How do they fit together?
- Does each section perform its appointed task?
- Is the order logical?
- Do the ideas flow together? Is it easy to read?
- Does the same material appear more than ones?
- Can it be clearer?
- Is there enough detail?

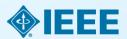

# Ethics

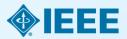

# **Ethics**

# **Types of misconduct**

## Conflict of Interest

 A financial or other relationship with the publication at odds with the unbiased presentation of data or analysis

# Plagiarism

 Copying another person's work word for word or paraphrasing without proper citation

## **Author Attribution**

 Must be given if you use another author's ideas in your article, even if you do not directly quote a source

# Author involvement/contributions

- Include any and all who have made a substantial intellectual contribution to the work
- Do not include minor contributors

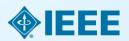

# **Ethics**

# **Ethical publishing**

# Duplication, Redundancies & Multiple Submissions

- Author must submit original work that:
  - Has not appeared elsewhere for publication
  - Is not under review for another refereed publication
  - Cites previous work
  - Indicates how it differs from the previously published work
  - Authors MUST also inform the editor when submitting any previously published work

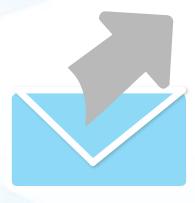

Refer to our Tips Sheet <a href="http://www.ieee.org/publications">http://www.ieee.org/publications</a> standards/publications/authors/plagiarism and multiple submissions.pdf

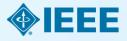

# **Duplicate Publication**

- IEEE's policy on duplicate publication states
  - "authors should only submit original work that has neither appeared elsewhere for publication, nor which is under review for another refereed publication. If authors have used their own previously published work(s) as a basis for a new submission, they are required to cite the previous work(s) and very briefly indicate how the new submission offers substantively novel contributions beyond those of the previously published work(s)."

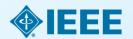

# Where to Publish?

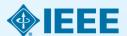

# Types

- Traditional Journals –
   Users/Libraries pay for access
- Open Access Journals –
   Author pays, free downloal
- Hybrid Journals –
   Most articles are traditional,
   some are open access (author
   preference)

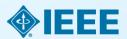

# Fully Open Access Topical Journals

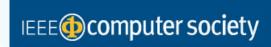

Topics in Computing

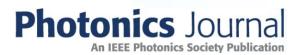

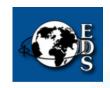

IEEE Journal of Electron Devices Society

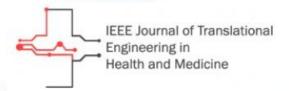

## **Editors in Chief**

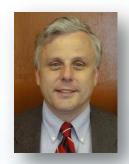

Fabrizio Lombardi, IEEE Transactions on Emerging Topics in Computing

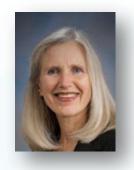

Carmen S. Menoni, IEEE Photonics Journal

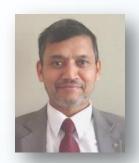

Renuka P. Jindal, IEEE Journal of Electron Devices Society

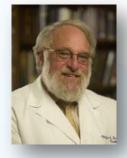

Clifford Dacso, IEEE
Journal of Translational
Engineering in Health &
Medicine

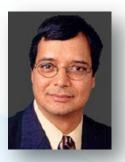

Atam P. Dhawan, IEEE
Journal of Translational
Engineering in Health
and Medicine

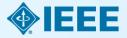

# Coming in 2014 – Four New OA Topical Journals

- IEEE Exploratory Solid-State Computational Devices and Circuits
  - Multi-disciplinary research in solid-state circuits
- IEEE Life Sciences Letters
  - Articles that apply methods of quantitative analysis to biological problems at the molecular, cellular, organ, human and population levels
- IEEE Nanotechnology Express
  - Novel and important results on engineering at the nanoscale
- IEEE Power and Energy Technology System Journal
  - Practice-oriented articles focusing on the development, planning, design, construction, maintenance, installation and operation of equipment, structures, materials and power systems

# New in 2013:

# IEEE Access

**practical** innovations • open solutions

- A broad-scope "Megajournal" to cover multi-disciplinary topics that don't naturally fit into one of IEEE's existing primary transactions or journals
- Online-only archival publication: no page limits; supporting data and videos encouraged
- Applications-oriented articles such as interesting solutions to engineering or information system design challenges, practical experimental techniques, manufacturing methods, etc.
- Rapid, yet thorough, binary peer-review and publication process with submissions judged on technical substance and presentation quality
- Readers will evaluate work through comments and usage metrics, which are updated frequently and displayed with the abstract of each paper published

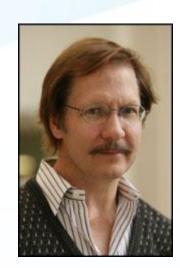

Dr. Michael Pecht, Editor in Chief

More information: www.ieee.org/ieee-access

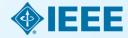

# OA Models Bridge Author Needs

# IEEE's Open Access Publishing Options

|                                                   | What it is                                                    | Topics covered                                                                                 | Why publish here?                                                                                                    |
|---------------------------------------------------|---------------------------------------------------------------|------------------------------------------------------------------------------------------------|----------------------------------------------------------------------------------------------------|
| Fully OA Topical<br>Journals                      | Online, peer-reviewed<br>journals focused on<br>niche topics. | Photonics, Emerging<br>Computing Topics,<br>Translational Engineering,<br>Electron Devices.    | Benefit from a larger potential audience with traditional topic focus areas for each journal, as well as a faster time to publish for some journals.                                                                           |
| Hybrid Journals                                   | 100+ traditional joumals<br>with an OA option.                | All IEEE fields of interest.                                                                   | Gives authors the benefit of<br>multiple journals with established<br>Impact Factors; publish in print<br>and online.                                                                                                    |
| IEEE Access practical innovations; open solutions | Online, peer-reviewed<br>"megajoumal".                        | Practical research across ALL IEEE fields of interest, covered by established thought leaders. | Meets demand for practical information that can bring new products and innovations to market faster, or that doesn't neatly fit into a single topic area; a rapid, binary peer-review process ends in acceptance or rejection. |

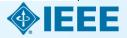

# Choose

# Find periodicals in IEEE Xplore®

Browse by **Title** or **Topic** to find the periodical that's right for your research

## **Browse Journals & Magazines**

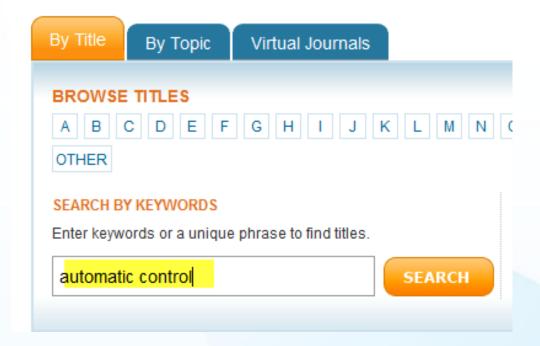

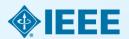

# **Automatic Control, IEEE Transactions on**

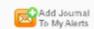

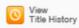

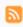

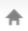

Popular

Early Access

Current Issue

Past Issues

**About Journal** 

**Submit Your Manuscript** 

#### About this Journal

Aims & Scope

#### Editorial Board

 IEEE Transactions on Automatic Control publication information

#### Content Announcements

- Innovative phased array antennas based on non-regular lattices and overlapped subarrays [call for papers]
- Special Issue on Manipulation, Manufacturing and Measurement on the Nanoscale

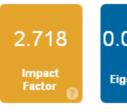

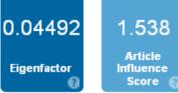

### Aims & Scope

The theory, design and application of Control Systems. It shall encompass components, and the integration of these components, as are necessary for the construction of such systems. The word 'systems' as used herein shall be interpreted to include physical, biological, organizational and other entities and combinations thereof, which can be represented through a mathematical symbolism. The Field of Interest: shall include scientific, technical, industrial or other activities that contribute to this field, or utilize the techniques or products of this field, subject, as the art develops, to additions, subtractions, or other modifications directed or approved by the IEEE Technical Activities Board.

Persistent Link: http://ieeexplore.ieee.org/servlet/opac?punumber=9 More »

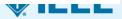

#### **ATTENTION: THIS PUBLICATION IS A HYBRID JOURNAL ALLOWING EITHER:**

- Traditional manuscript submission
- NEW Open Access (author-pays OA) manuscript submission at the discounted rate of \$1,750 per article

The OA option, if selected, enables unrestricted public access to the article via IEEE Xplore. The OA option will be offered to the author at the time the manuscript is submitted. If selected, the OA fee must be paid before the article is published in the journal. If you have unusual circumstances about this, please contact the Editorin-Chief.

The traditional option, if selected, enables access to all qualified subscribers and purchasers via IEEE Xplore. No OA payment is required.

The IEEE peer review standard of excellence is applied consistently to all submissions. All accepted articles will be included in the print issue mailed to subscribers.

| My Manuscripts                                                                                                    | Author Resources                                                                                                    |  |
|----------------------------------------------------------------------------------------------------|----------------------------------------------------------------------------------------------------|--|
| Unsubmitted Manuscripts     Resubmitted Manuscripts in Draft     Revised Manuscripts in Draft     Submitted Manuscripts     Manuscripts with Decisions     Manuscripts I Have Co-Authored     Withdrawn Manuscripts     Awaiting Final Files     Invited Manuscripts | Click here to submit a new manuscript  This section lists the subjects of the five most recent e-mails that have been sent to you regarding your submission(s). To view an e-mail, click on the link. To delete an e-mail from this list, click the delete link. |  |

OA options and APCs are prominent

# Authors Are Guided Through The Simple Process

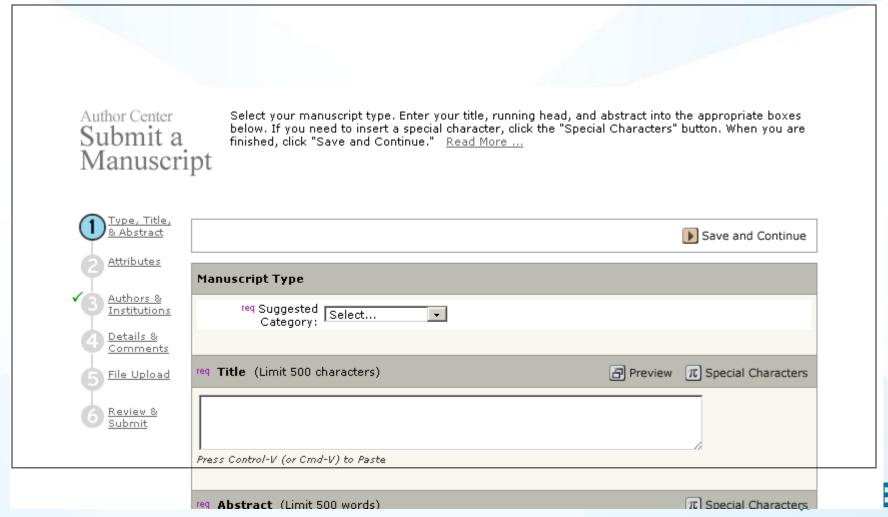

# Open Access

reg This publication is a hybrid journal, allowing either traditional manuscript submission or Open Access (author-pays OA) manuscript submission. By selecting "yes" to the below Open Access question, you commit to pay the discounted \$1,750 OA fee if your manuscript is accepted for publication in order to enable unrestricted public access.

Any other applicable charges (such as over-length paper charges or a charge for the use of color in print format), will be billed separately once the manuscript formatting is complete but prior to publication. Over-length paper charge details can be found <a href="https://example.com/here">here</a>.

If you select traditional submission, your article will be available to all qualified subscribers and purchasers via IEEE Xplore. No OA payment is required for traditional submission.

For any questions regarding IEEE's Open Access policy, please refer to our <u>Frequently Asked Questions on</u> Open Access.

- Yes please make my article Open Access. I will pay the \$1,750 fee, as well as any other applicable charges.
- No my article is a traditional submission. Only over-length paper charges or color charges will apply, if applicable.

## Author Center Submit a Manuscript

Enter or paste your cover letter text into the "Cover Letter" box below. If you would like to attach a file containing your cover letter, click the "Browse..." button, locate your file, and click "Attach this Cover Letter." Answer any remaining questions appropriately. When you are finished, click "Save and Continue."

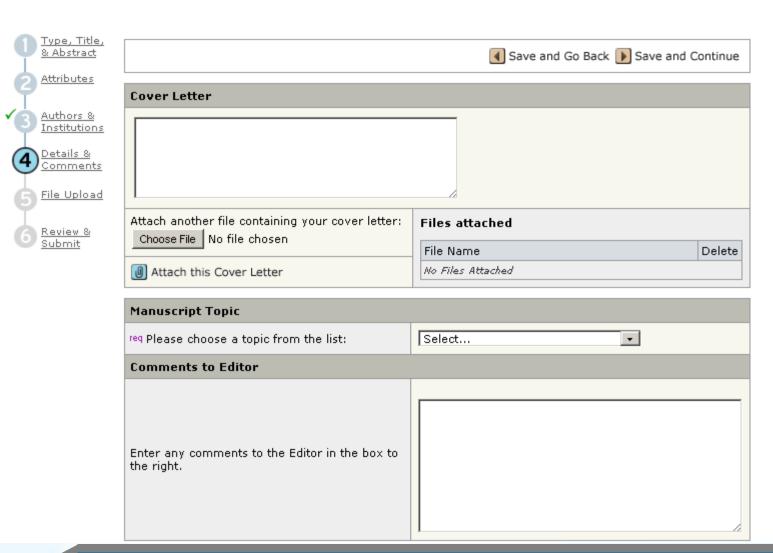

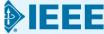

# IEEE Author tool box www.ieee.org/go/authorship

## **Author Digital Tool Box**

 IEEE Publications Menu

**Publications Home** 

**Publications News** 

- Publication Types
- Publishing Tools & Services
- Reprints, Rights & Permissions

Advertising in IEEE **Publications** 

- Publications Board
- Author Resources

Contact IEEE Publishing

**Author FAQs** 

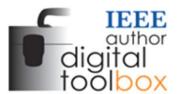

The IEEE Author Digital Toolbox contains tools and information to assist with article preparation and submission, the article proof review process, and ordering reprints. Also included is a list of frequently asked questions.

#### On this Page:

- Preparing your article
- Preparing your graphics or multimedia materials
- Guidelines for article submission
- Post-acceptance procedures
- > Post-publication procedures
- > Frequently asked questions

## Preparing your article

IEEE Style Manual (PDF, 132 KB)

A manual outlining editorial guidelines for IEEE Transactions, Journals, and Letters.

IEEE Abbreviations for IEEE Transactions, Journals, Letters, and Magazines (PDF, 728 KB)

A catalog of IEEE's titles, including historic publications, along with their official reference abbreviations, and acronyms.

\*Keywords Suggested for Authors

#### Authorship

View benefits of publishing with IEEE

#### **IEEE Open Access**

IEEE Open Access delivers articles free of charge to readers worldwide.

Learn about IEEE Open Access

#### Which journal would be right for my research?

View a complete listing of IEEE periodicals

#### **Article Templates**

> Find the appropriate template for the publication you intend on publishing in

#### Author copyright help

- IEEE Rights & Permissions Department
- Download the IEEE Copyright Form (PDF, 108 KB)

# Key sites to remember

## Manuscript "How to write":

http://www.ieee.org/publications standards/publications/authors/author
guide interactive.pdf

## **IEEE Author Tools**

<a href="http://www.ieee.org/publications">http://www.ieee.org/publications</a> standards/publications/authors/author</a>
<a href="tools.html">tools.html</a>

# **IEEE Conference Search and Calls for Papers:**

http://www.ieee.org/conferences\_events/index.html

**IEEE Xplore:** <a href="http://ieeexplore.ieee.org">http://ieeexplore.ieee.org</a>

# **IEEE Xplore information, training and tools:**

http://www.ieee.org/go/clientservices

# **IEEE Journal Citation reports:**

http://www.ieee.org/publications standards/publications/journmag/journalcitations.html

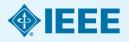

# Publicly available authorship videos in IEEE.tv

- How to write papers for MTT: https://ieeetv.ieee.org/conference-highlights/how-to-writepapers-for-mtt
- How to write and publish a technical paper:
- Part 1: <a href="https://ieeetv.ieee.org/ieeetv-specials/how-to-publish-a-technical-paper-with-ieee-part-1-overview-publishing-options-from-ieee">https://ieeetv.ieee.org/ieeetv-specials/how-to-publish-a-technical-paper-with-ieee-part-1-overview-publishing-options-from-ieee</a>
- Part 2: <a href="https://ieeetv.ieee.org/ieeetv-specials/how-to-publish-a-technical-paper-with-ieee-part-2-audience-paper-structure">https://ieeetv.ieee.org/ieeetv-specials/how-to-publish-a-technical-paper-with-ieee-part-2-audience-paper-structure</a>
- Part 3: <a href="https://ieeetv.ieee.org/ieeetv-specials/how-to-publish-a-technical-paper-with-ieee-part-3-ethics-where-to-publish-open-access-impact-factor">https://ieeetv.ieee.org/ieeetv-specials/how-to-publish-a-technical-paper-with-ieee-part-3-ethics-where-to-publish-open-access-impact-factor</a>
- Part 4: <a href="https://ieeetv.ieee.org/ieeetv-specials/how-to-publish-a-technical-paper-with-ieee-part-4-using-ieee-xplore-and-other-author-tools">https://ieeetv.ieee.org/ieeetv-specials/how-to-publish-a-technical-paper-with-ieee-part-4-using-ieee-xplore-and-other-author-tools</a>

# **THANK YOU!**

Eszter Lukács

IEEE Client Services Manager - Europe

e.lukacs@ieee.org

- Web: www.ieee.org/go/clientservices
- Check my training dates on Twitter:
  @IEEE\_elukacs

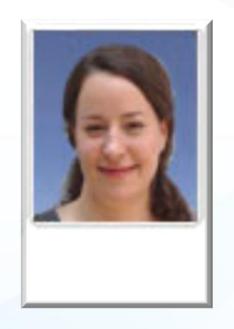

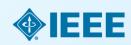